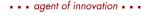

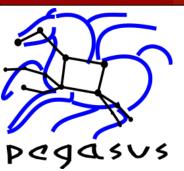

# Managing large-scale workflows with Pegasus

Karan Vahi (vahi@isi.edu)

Collaborative Computing Group USC Information Sciences Institute

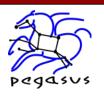

# Pegasus Workflow Management System

- Takes in a workflow description and can map and execute it on wide variety of environments
  - ♦ Local desktop
  - ♦ Local Condor Pool
  - ♦ Local Campus Cluster
  - **♦**Grid
  - ♦ Commercial or Academic Clouds

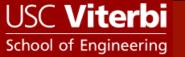

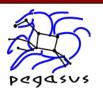

# Pegasus Workflow Management System

- NSF funded Project and developed since 2001
- A collaboration between USC and the Condor Team at UW Madison (includes DAGMan)
- Used by a number of applications in a variety of domains
- Builds on top of Condor DAGMan.
  - ♦ Provides reliability—can retry computations from the point of failure
  - ♦ Provides scalability—can handle many computations (1- 10<sup>6</sup> tasks)
- Automatically captures provenance information
- Can handle large amounts of data (order of Terabytes)
- Provides workflow monitoring and debugging tools to allow users to debug large workflows

**Users** 

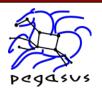

## Pegasus WMS

- - agent of innovation - - -

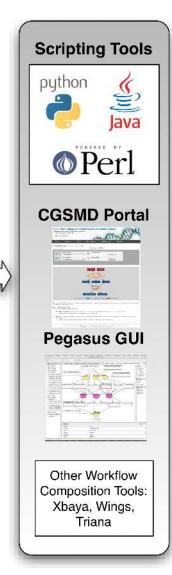

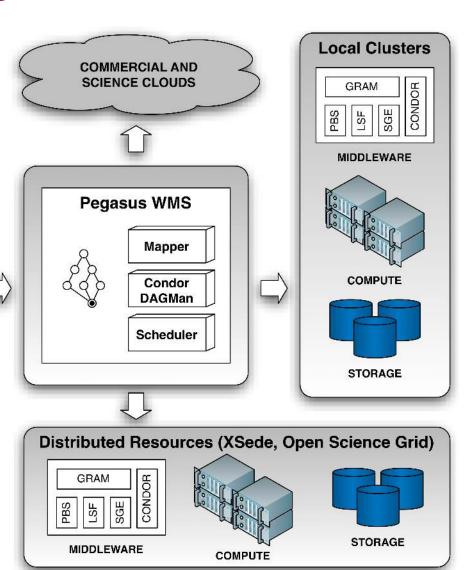

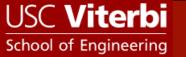

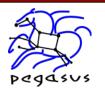

## Abstract Workflow (DAX)

#### - - agent of innovation - -

- Pegasus Input Workflow description—DAX

  - ♦ refers to codes as logical transformations
  - ♦ refers to data as logical files
- You can use Java, Perl, Python APIs to generate DAXes

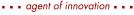

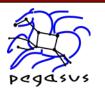

### Comparison of DAX and Condor DAG

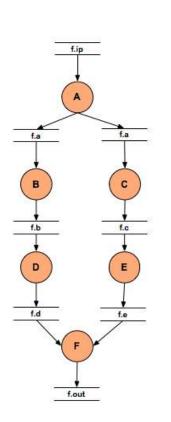

**Abstract Workflow** 

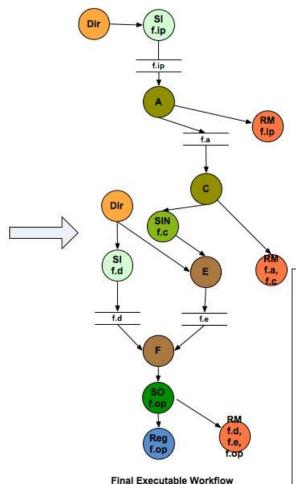

#### Abstraction provides

- Ease of Use (do not need to worry about low-level execution details)
- Portability (can use the same workflow description to run on a number of resources and/or across them)
- Gives opportunities for optimization and fault tolerance
  - automatically restructure the workflow
  - automatically provide fault recovery (retry,choose different resource)

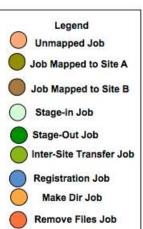

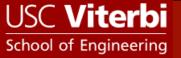

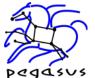

### Issues for Large Scale Workflows

#### Debug and Monitor Workflows

- ♦ Users need automated tools to go through the log files
- ♦ Need to Correlate Data across lots of log files
- ♦ Need to know what host a job ran on and how it was invoked?

#### Data Management

How do you ship in the large amounts data required by the workflows?

#### Restructure Workflows for Improved Performance

- ♦ Can have lots of short running jobs
- ♦ Leverage MPI

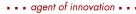

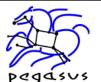

#### Workflow Monitoring - Stampede

- Leverage Stampede Monitoring framework with DB backend
  - ♦ Separates DB loading infrastructure and log representation
  - ♦ Populates data at runtime. A background daemon monitors the logs files and populates information about the workflow to a database
  - ♦ Supports SQLite or MySQL
  - ♦ Python API to query the framework
  - ♦ Stores workflow structure, and runtime stats for each task.
- ❖ Tools for querying the Monitoring framework
  - - Status of the workflow
  - - Detailed statistics about your workflow
  - ♦ pegasus-plots
    - · Visualization of your workflow execution

runtime

#### Workflow Monitoring - Stampede

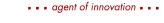

**Workflow Gantt Chart** 

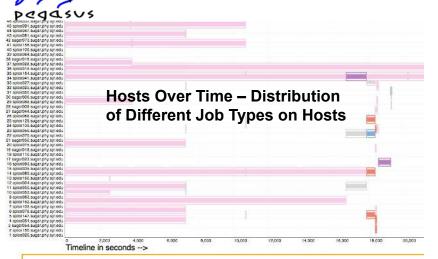

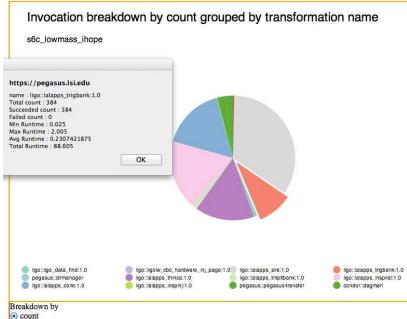

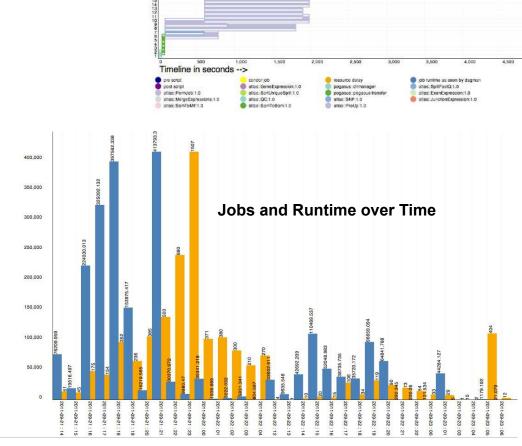

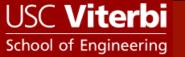

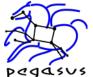

#### Workflow Debugging Through Pegasus

- ❖ After a workflow has completed, we can run pegasusanalyzer to analyze the workflow and provide a summary of the run
- pegasus-analyzer's output contains
  - ♦ a brief summary section
    - showing how many jobs have succeeded
    - and how many have failed.
  - → For each failed job
    - showing its last known state
    - exitcode
    - working directory
    - the location of its submit, output, and error files.
    - any stdout and stderr from the job.

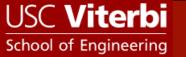

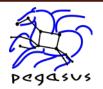

### Workflow and Task Notifications

Users want to be notified at certain points in the workflow or on certain events.

- Support for adding Notification to Workflow and Tasks
  - ♦ Event based callouts
    - On Start, On End, On Failure, On Success
  - ♦ Provided with email and jabber notification scripts
  - ♦ Can run any user provided script as notification.
  - ♦ Defined in the DAX.

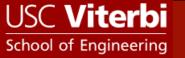

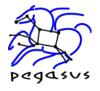

## Supported Data Staging Configurations

### Three General Configurations Supported

- ♦ Shared Filesystem setup (Typical of Xsede sites)
  - Worker nodes and the Head Node have a shared filesystem.
  - Can leverage symlinking against existing datasets
- NonShared Filesystem setup with a staging site (Typical of OSG or Campus Condor Pools)
  - Worker Nodes don't share a filesystem.
  - Data is pulled from an external staging site.

#### ♦ Condor IO

- Worker Nodes don't share a filesystem
- Data is pulled from the submit host.

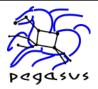

## Data Flow For Pegasus Workflows

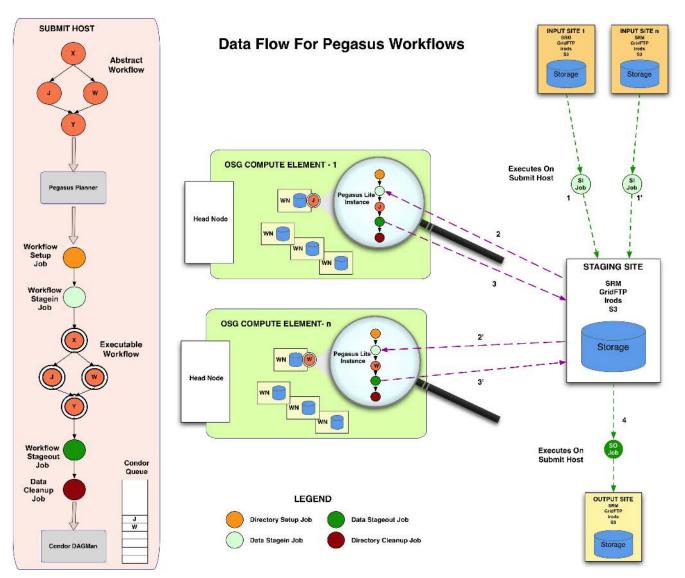

- - agent of innovation - - -

- - agent of innovation - - -

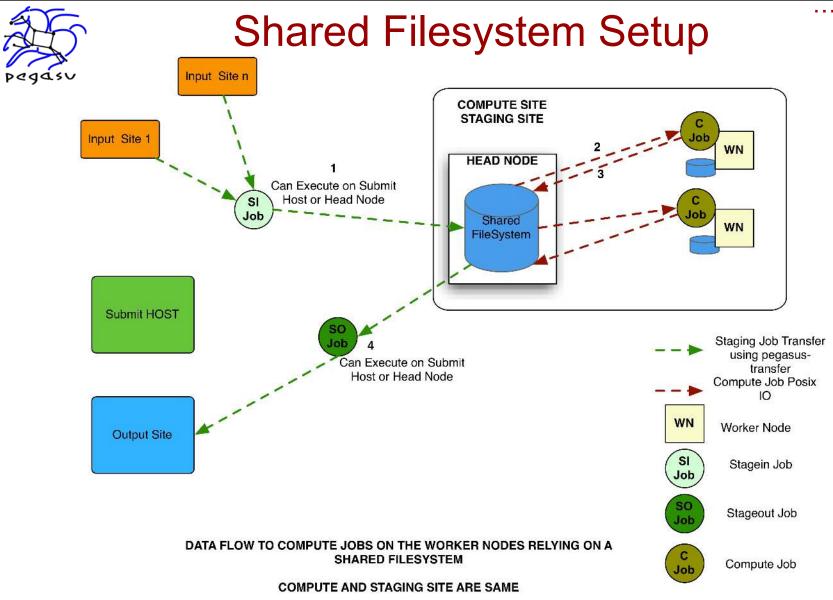

- - agent of innovation - -

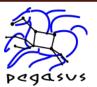

## WF Reduction (Data Reuse)

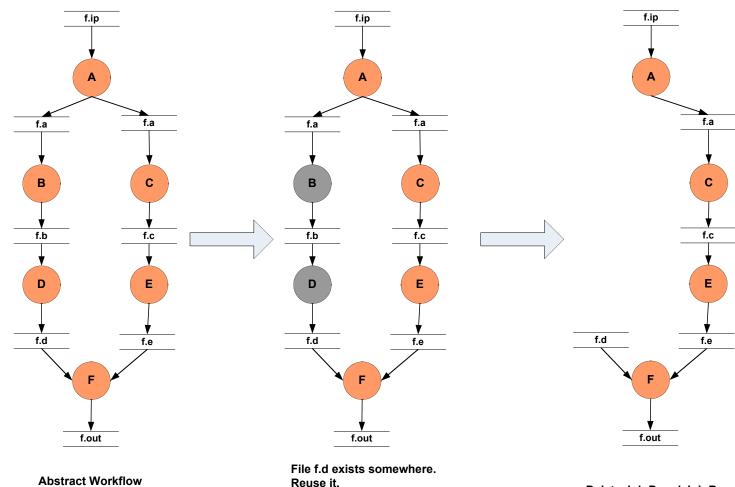

Reuse it. Mark Jobs D and B to delete

Delete Job D and Job B

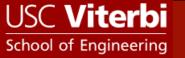

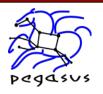

## File cleanup

- Problem: Running out of space on shared scratch
  - ♦ In OSG scratch space is limited to 30Gb for all users
- Why does it occur
  - ♦ Workflows bring in huge amounts of data
  - ♦ Data is generated during workflow execution
  - ♦ Users don't worry about cleaning up after they are done

#### Solution

- ♦ Do cleanup after workflows finish
  - Does not work as the scratch may get filled much before during execution
- ♦ Interleave cleanup automatically during workflow execution.
  - Requires an analysis of the workflow to determine, when a file is no longer required

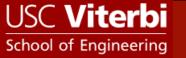

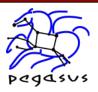

# Storage Improvement for Montage Workflows

- - - agent of innovation - - -

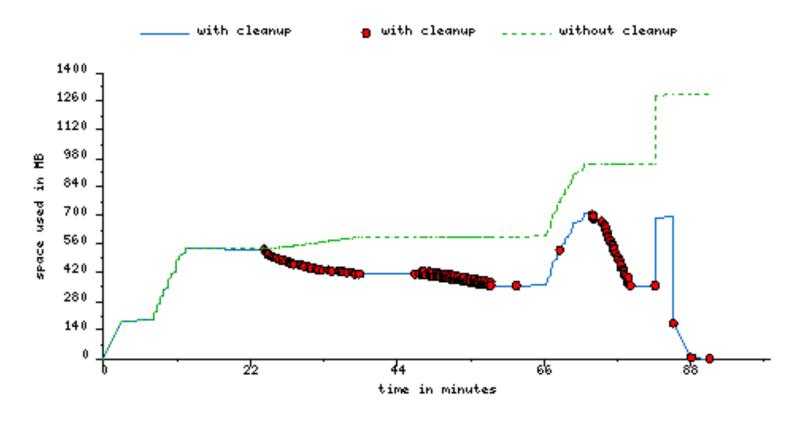

Montage 1 degree workflow run with cleanup on OSG-PSU

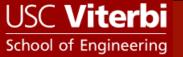

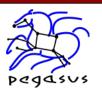

## Workflow Restructuring to improve Application Performance

Cluster small running jobs together to achieve better performance

## ❖ Why?

- ♦ Each job has scheduling overhead
- ♦ Need to make this overhead worthwhile
- ♦ Ideally users should run a job on the grid that takes at least 10 minutes to execute

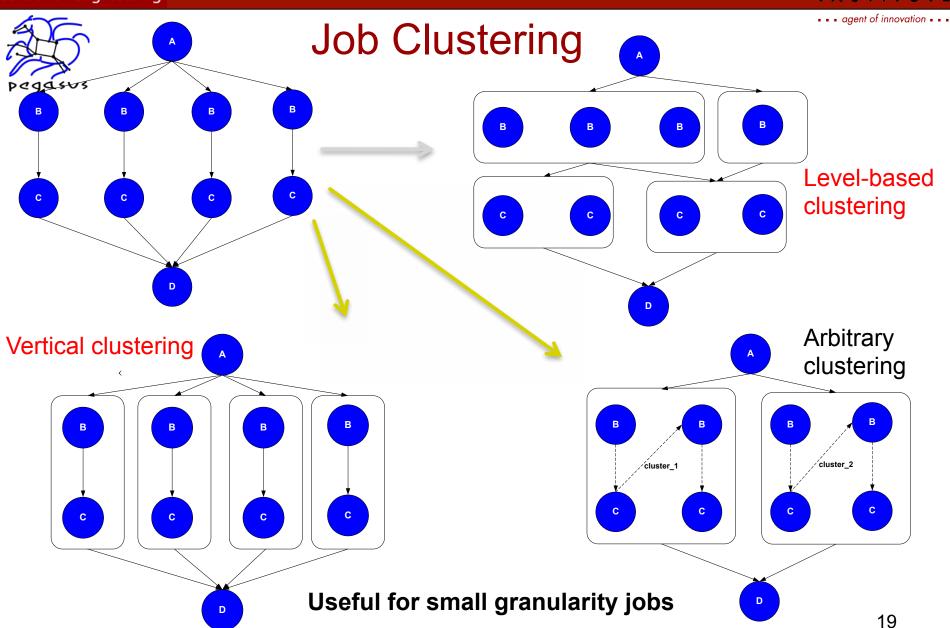

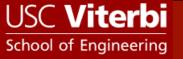

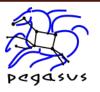

#### **Previous solution: Glideins**

- Pegasus clusters the jobs in a workflow and runs these jobs on a dynamic Condor pool
  - Pool is grown by submitting condor\_startd daemons to remote cluster
- Works great on "regular" clusters
  - ♦ XSEDE: Ranger, ...
  - ♦ OSG
- ❖ Not so great on some newer Cray/IBM/... architectures
  - ♦ Problem 1: no/limited networking on compute nodes
  - ♦ Problem 2: queuing system optimized for large jobs

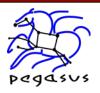

## pegasus-mpi-cluster

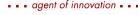

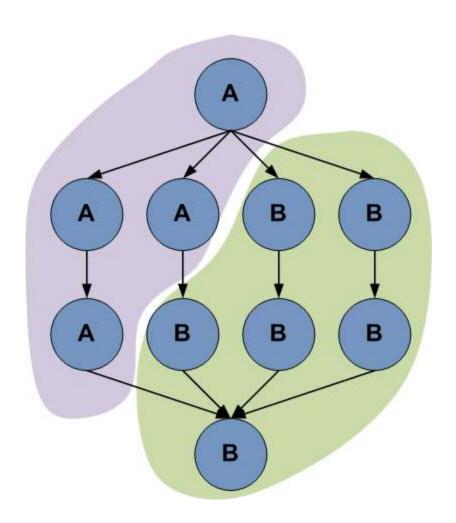

- Planner creates subgraph based on user assigned labels
- Subgraph is expressed as DAG (simplified Condor DAGMan format)
- Submitted to remote resource (usually GRAM and CondorG)
- Executed with MPI master/ worker DAG engine

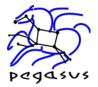

## Large Workflows on Xsede using PMC

- - agent of innovation - - -

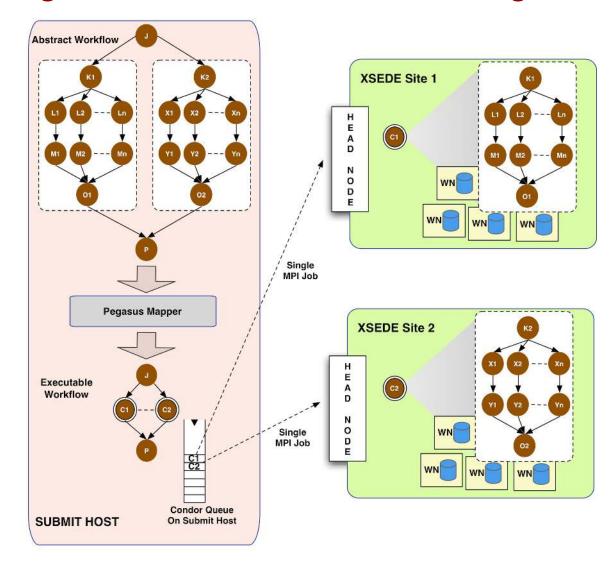

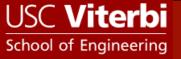

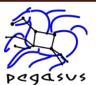

#### Summary –

## What Does Pegasus provide an Application - I

#### All the great features that DAGMan has!

- ♦ Scalability Hierarchal Workflows. Pegasus runs workflows ranging from few computational tasks upto 1 million
- ♦ Retries in case of failure.

#### Portability / Reuse

#### Performance

♦ The Pegasus mapper can reorder, group, and prioritize tasks in order to increase the overall workflow performance.

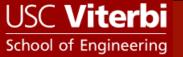

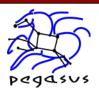

#### Summary –

## What Does Pegasus provide an Application - II

#### Provenance

provenance data is collected in a database, and the data can be summaries with tools such as pegasus-statistics, pegasusplots, or directly with SQL queries.

#### Data Management

♦ Pegasus handles replica selection, data transfers and output registrations in data catalogs. These tasks are added to a workflow as auxilliary jobs by the Pegasus planner.

#### Reliability and Debugging Tools

♦ Jobs and data transfers are automatically retried in case of failures. Debugging tools such as pegasus-analyzer helps the user to debug the workflow in case of non-recoverable failures.

#### Error Recovery

♦ Reuse existing output products to prune the workflow and move computation to another site.

- agent of innovation - -

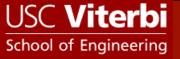

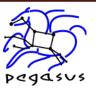

#### Some Applications using Pegasus

#### - - agent of innovation - -

#### Astronomy

♦ Montage , Galactic Plane, Periodograms

#### Bio Informatics

♦ Brain Span, RNA Seq, SIPHT, Epigenomics, Seqware

#### Earthquake Science

Cybershake, Broadband from Southern California Earthquake
 Center

#### Physics

**♦ LIGO** 

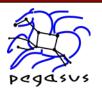

#### Relevant Links

- Pegasus WMS: <a href="http://pegasus.isi.edu/wms">http://pegasus.isi.edu/wms</a>
- Tutorial and VM: <a href="http://pegasus.isi.edu/tutorial/">http://pegasus.isi.edu/tutorial/</a>
- ❖ Ask not what you can do for Pegasus, but what Pegasus can do for you : pegasus@isi.edu

### Acknowledgements

❖ Pegasus Team, Condor Team, all the Scientists that use Pegasus, Funding Agencies NSF, NIH..